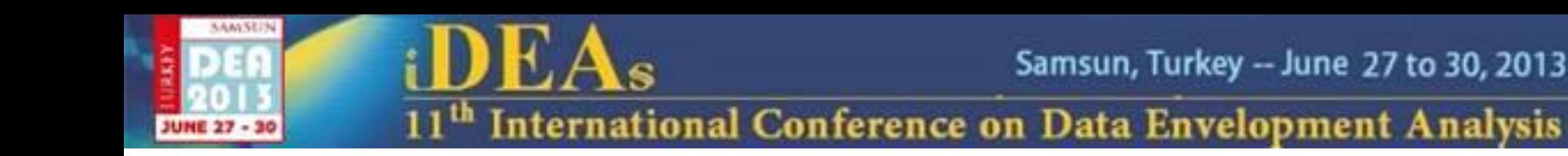

# Implementing DEA models in the R program

 **José Francisco Moreira Pessanha Alexandre Marinho**

 **Rio de Janeiro State University - UERJ Institute for Applied Economic Research - IPEA Rio de Janeiro State University - UERJ professorjfmp@hotmail.com alexandre.marinho@ipea.gov.br**

#### **Luiz da Costa Laurencel Marcelo Rubens dos Santos do Amaral**

 **Rio de Janeiro State University - UERJ Brazilian Institute of Geography and Statistics - IBGE Rio de Janeiro State University - UERJ llaurenc.ntg@terra.com.br mrubens@ime.uerj.br**

## **Objective**

- **This work aims to present a brief introduction about the implementation of Data Envelopment Analysis (DEA) classical models in the R program.**
- **The models implemented include the DEA model with constant returns to scale (CRS) and the model with variable returns to scale (VRS), both in the multipliers forms and input oriented.**
- **The computational implementation of DEA models is illustrated by the efficiency evaluation of the 18 biggest Brazilian electric power distribution utilities.**

## **Data Envelopment Analysis**

**Introduced by Charnes, Cooper and Rhodes in 1978, the Data Envelopment Analysis is an important branch of operations research, as well as of economics as evidenced by numerous publications with practical applications and theoretical developments on little more than three decades (COOK & SEIFORD, 2009).**

**DEA can be described as a nonparametric technique based on linear programming to evaluate the efficiency of organizations working in the same industry, for example, schools, banks, factories and utilities.**

**Currently, the DEA has a variety of models ranging from classic models (CRS and VRS) and its variations to approaches that combine DEA models with other methods like as bootstrap (COELLI et al, 2005) and fuzzy logic (GUO and TANAKA, 2001).**

**Along with theoretical advances, we see the evolution of softwares dedicated to the DEA.**

## **Data Envelopment Analysis**

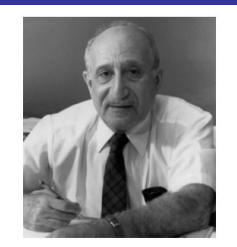

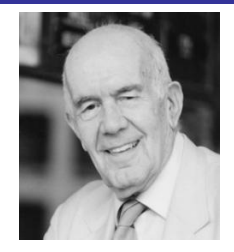

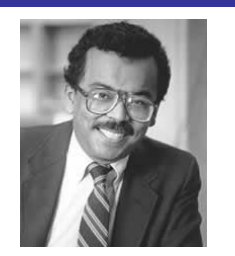

CHARNES, A., COOPER, W. W. & RHODES, E. Measuring the efficiency of decision making units, *European Journal of Operational Research*, *Volume 2, Issue 6*, *November 1978*, pp. *429-444*

Abraham **Charnes** William W. **Cooper** Edwardo Lao **Rhodes**

**CRS model , input oriented**

#### **Multiplier form Envelopment form**

*efficiency* = 
$$
Max \sum_{u,v}^{m} u_i y_{i,j0}
$$

$$
\underbrace{S. t}_{i=1}^{S} v_i x_{ij} + \sum_{i=1}^{m} u_i y_{ij} \le 0 \quad \forall j = 1, ..., j0, ..., N
$$

$$
\sum_{i=1}^{s} v_i x_{i,j0} = 1
$$
  

$$
u_i \ge 0 \quad \forall i = 1, m
$$
  

$$
v_i \ge 0 \quad \forall i = 1, s
$$

*efficiency* = 
$$
Min
$$
  $\theta$   
 $\lambda, \theta$ 

$$
\mathcal{L} \mathcal{L}
$$
\n
$$
\partial X_{j0} \geq \sum_{j=1}^{N} \lambda_j X_j
$$
\n
$$
Y_{j0} \leq \sum_{j=1}^{N} \lambda_j Y_j
$$
\n
$$
\lambda_j \geq 0 \forall j = 1, ..., j0, ..., N
$$
\n
$$
\theta \geq 0
$$

## **Data Envelopment Analysis**

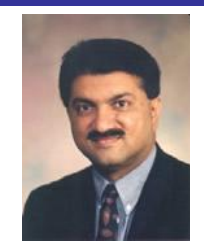

BANKER, R.D., CHARNES, A. & COOPER, W. W. Some models for estimating technical scale inefficiencies in Data Envelopment Analysis, Management Scxience, v. 30, n. 9, pp. 1078-1092, 1984

Rajiv D. **Banker VRS model , input oriented**

*efficiency* = 
$$
Max \sum_{u,v}^{m} u_i y_{i,j0} + u_0
$$

$$
\frac{S_{i}L}{-\sum_{i=1}^{s} v_{i}x_{ij}} + \sum_{i=1}^{m} u_{i}y_{ij} + u_{0} \le 0 \quad \forall j = 1,...,j0,...,N
$$
  

$$
\sum_{i=1}^{s} v_{i}x_{i,j0} = 1
$$
  

$$
u_{i} \ge 0 \quad \forall i = 1, m
$$
  

$$
v_{i} \ge 0 \quad \forall i = 1, s
$$

#### **Multiplier form Envelopment form**

*efficiency* = 
$$
Min
$$
  $\theta$   
 $\lambda$ ,  $\theta$ 

$$
\mathcal{L} \mathcal{L}
$$
\n
$$
\mathcal{C}X_{j0} \geq \sum_{j=1}^{N} \lambda_j X_j
$$
\n
$$
Y_{j0} \leq \sum_{j=1}^{N} \lambda_j Y_j
$$
\n
$$
\sum_{j=1}^{N} \lambda_j = 1
$$
\n
$$
\lambda_j \geq 0 \forall j = 1, ..., j0, ..., N
$$
\n
$$
\theta \geq 0
$$

## **R project**

**Language and computational environment to make statistical analyzes and data mining.**

**It's free and open source.**

**Provides a variety of functions for statistical analysis (linear and nonlinear regression, statistical tests, time series analysis temporal, multivariate statistics, design of experiments, etc.).**

**Provides functions for the development of various types of graphs, useful in exploratory data analysis and data visualization.**

**<http://www.r-project.org/>**

**It is highly extensible.**

**Rapid diffusion (2 million users worldwide).**

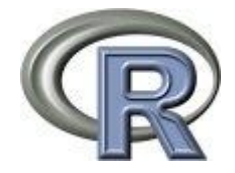

## **DEA in R program**

erations Research And Management Science

Peter Boaetoft Lars Otto

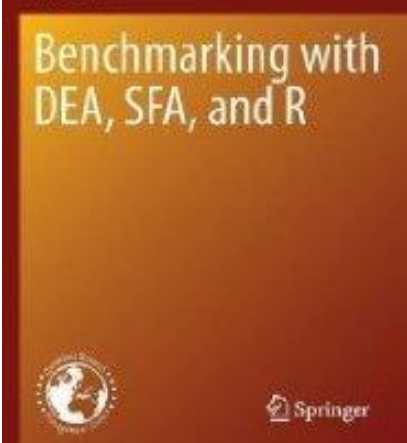

**Packages dedicated to DEA models:**

• **Benchmarking (BOGETOFT & OTTO, 2011)**

• **FEAR (Frontier Efficiency Analysis with R) <http://www.clemson.edu/economics/faculty/wilson/Software/FEAR/fear.html>**

**However, the R program is more than a library package.**

- **R allows analysts to build their own programs or packages and distribute them.**
- **Thus, using the R program analysts can obtain low-cost solutions.**

**Although commercial and freeware programs are practical and contain many templates and resources to facilitate the implementation of the DEA, the possibility of implementing DEA models in a spreadsheet or any other programming language, is interesting because it provides great flexibility to the analyst in the application of the models, research and innovations.**

## **Case study - data**

**Consider the data of the 18 biggest Brazilian electricity distribution utilities for the year 2009, where**

- **OPEX denotes the annual operating expenditures (R\$).**
- **NETWORK is the total length (in km) of the distribution network.**
- **MWH represents the total electricity consumption in each utility.**
- **CUSTOMERS is the number of customers supplied by the utility.**

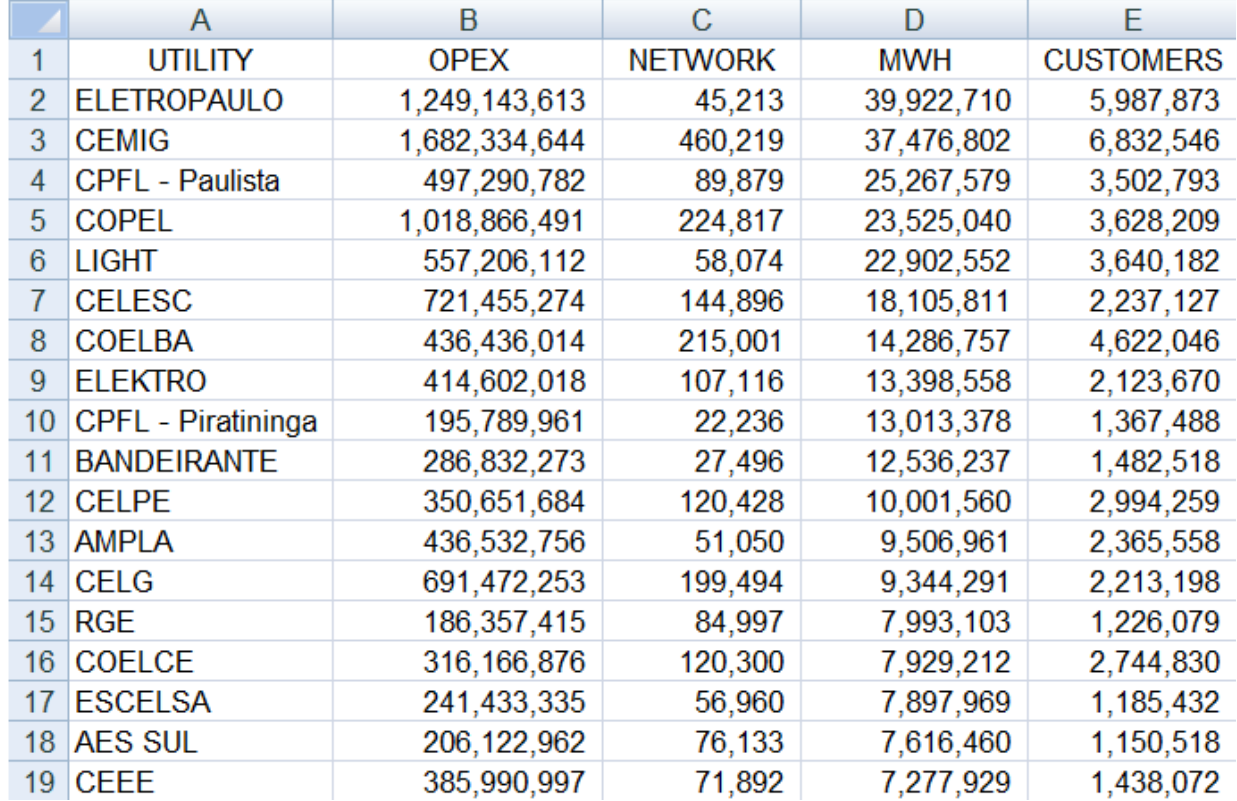

Source: Aneel - Brazilian Electricity Regulatory Agency

## **Case study – data loading**

**Assuming that the data is stored in a spreadsheet called** *data.xls***, located in the directory** *c:\example***, the data import can be done by the following commands (commentaries after #):**

**require(xlsReadWrite) #** *load xlsReadWrite package* **setwd("c:/exemple") #** *set work directory* **data<-read.xls('data.xls',colNames=TRUE,sheet=1, type="data.frame",from=1) #** *import data* **attach(data) #** *add variable names to the data matriz columns*

#### **In the R code above**

- *colnames = TRUE* **indicates that the first line contains the variable names**
- *sheet = 1* **indicates that the data is on the first sheet at** *data.xls* **and should be read from cell A1 (***from = 1***)**
- **the option** *type* **indicates the object is a data.frame (VERZANI, 2005).**

#### **An alternative to data loading**

**require(xlsx) #** *load xlsx package* **setwd("c:/exemple") data <- read.xlsx("c:/exemple/data.xls", 1) #** *import data*

## **Case study – data loading**

data <- read.xls("data.xls",colNames =TRUE,sheet=1, type='data.frame',from=1)

#### or

data <- read.xlsx("c:/exemple/data.xls", 1)

18

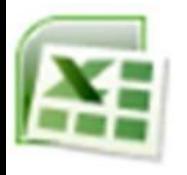

Excel spreadsheet data.xls  $\left(\begin{array}{ccc} \end{array}\right)$   $\left(\begin{array}{ccc} \end{array}\right)$  R object data

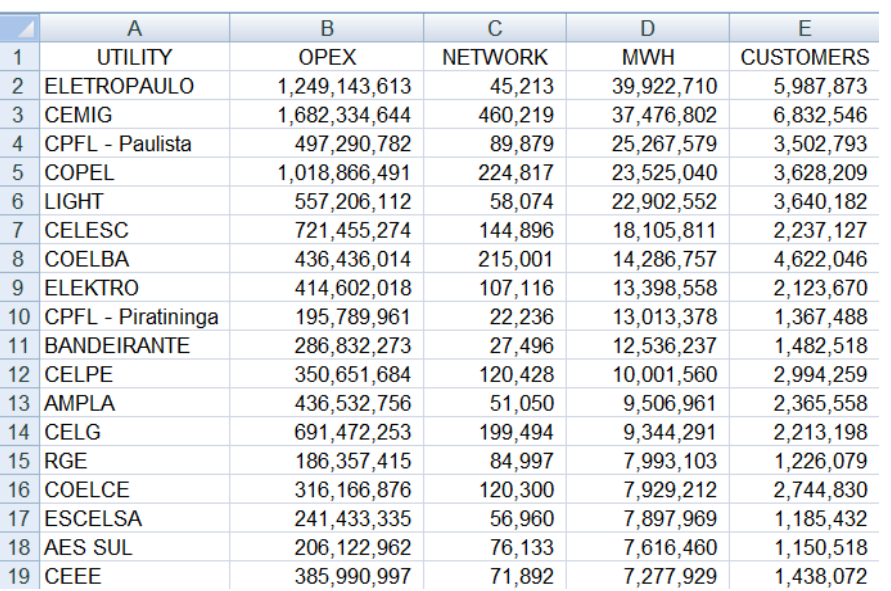

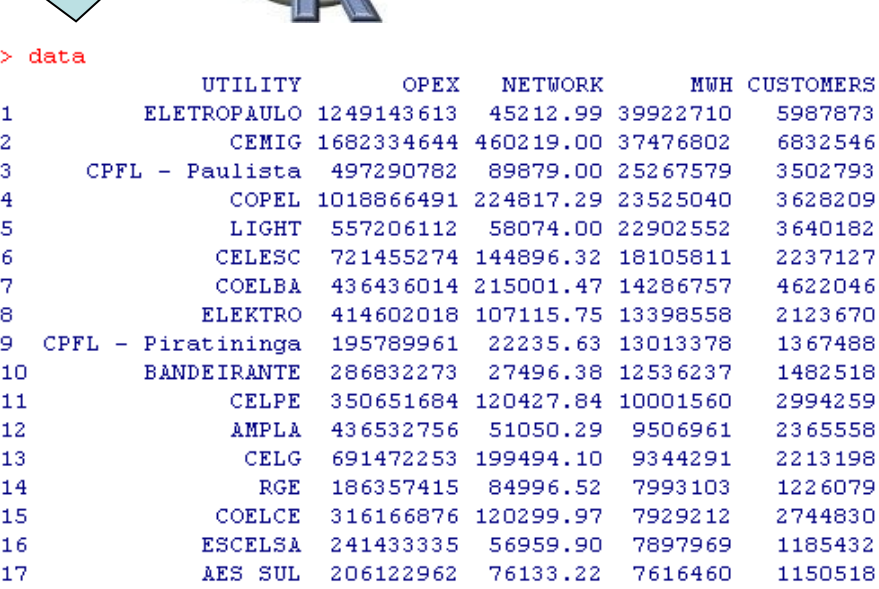

71892

. 26

7277929

1438072

CEEE

## **Case study – inputs and outputs variables**

**The main outputs of the distribution utilities are the amount of distributed energy (MWH) and the number of customer (CUSTOMERS).**

**The operating expenses are also influenced by non controllable factors, for example, the dispersion of consumers and geographical characteristics of the concession area. To address these issues the size of the distribution network (NETWORK) can also be included as an variable output.**

**The outputs variables are the cost drivers of a distribution utility.**

**For a given level of output, the utility must produce at the lowest cost.**

**In order to obtain an efficiency score that quantifies the potential reduction in operating costs, the Brazilian Electricity Regulatory Agency (ANEEL) proposes a DEA model orientated to input, wherein the OPEX is the unique input variable and with the same three outputs: CUSTOMERS, MWH and NETWORK.**

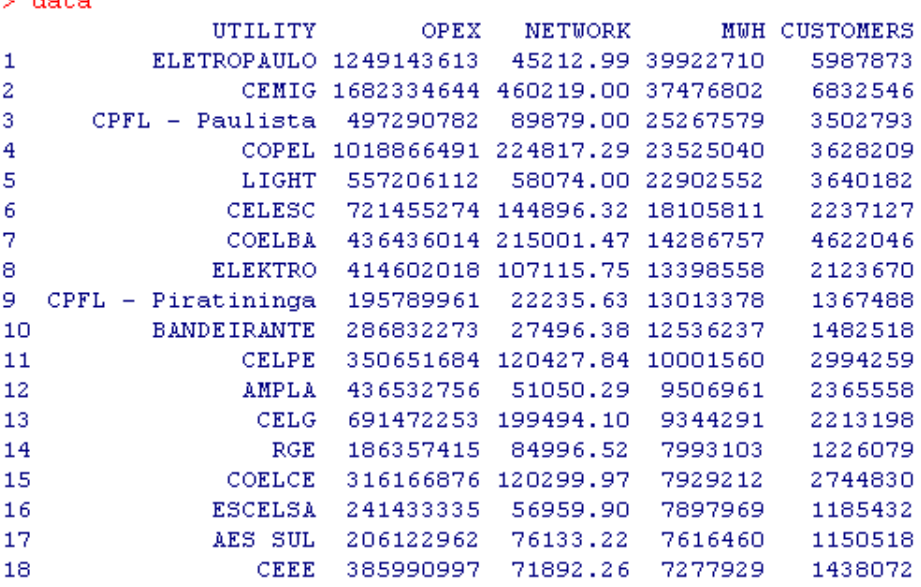

**The input variable is the OPEX located at second column of the data matrix.** 

**The output variables are at columns 3 (NETWORK), 4 (MWH) and 5 (CUSTOMERS) of the data matrix.** 

**The selection of inputs and outputs variables can be done by the following commands:**

**inputs <- data.frame(data[2]) #** *input variable at second column of the data matrix* **outputs<-data.frame(data[c(3,4,5)]) #** *output variables*  **N <- dim(data)[1] #** *the number of DMUs is equal to number of rows of data matrix*  **s <- dim(inputs)[2] #** *number of input variables, in this case s = 1* **m <- dim(outputs)[2] #** *number of output variables, in this case m = 3*

### **Case study – inputs and outputs variables**

**inputs <- data.frame(data[2]) outputs<-data.frame(data[c(3,4,5)])**

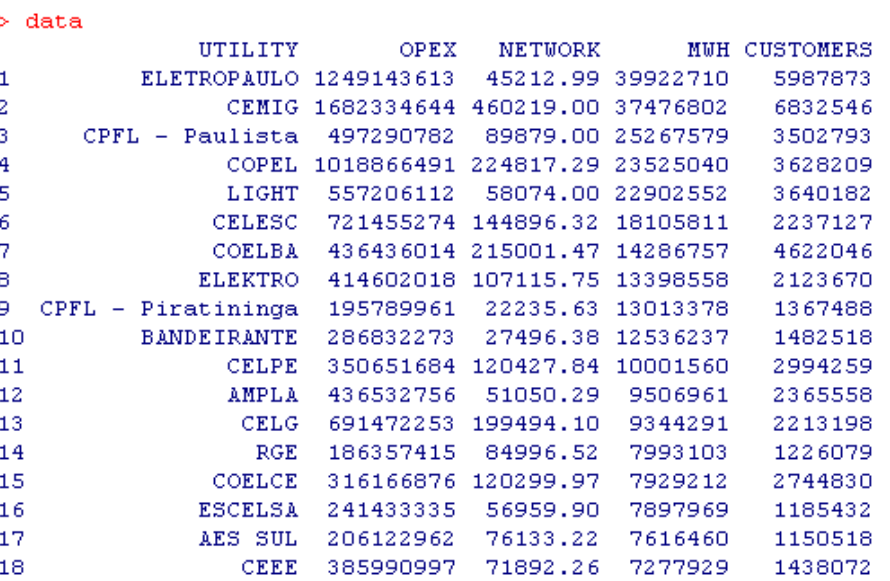

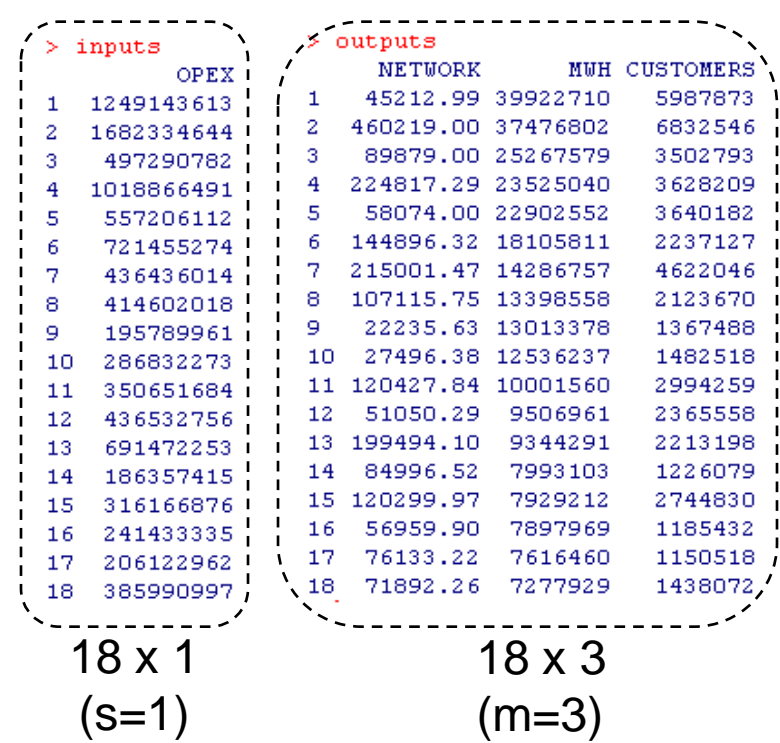

#### **CRS model, input oriented in the multiplier form**

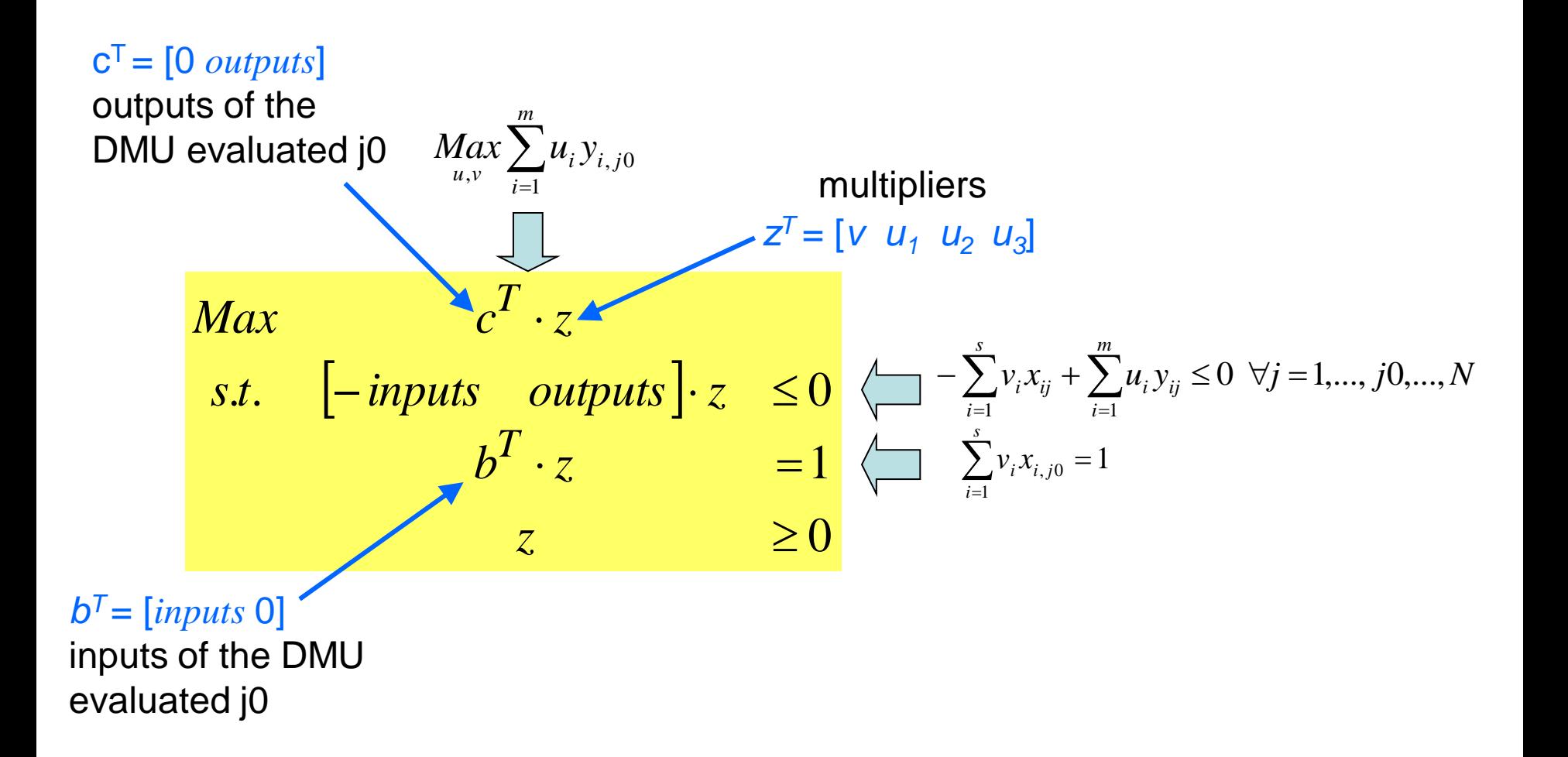

**Writing the DEA model in R program**

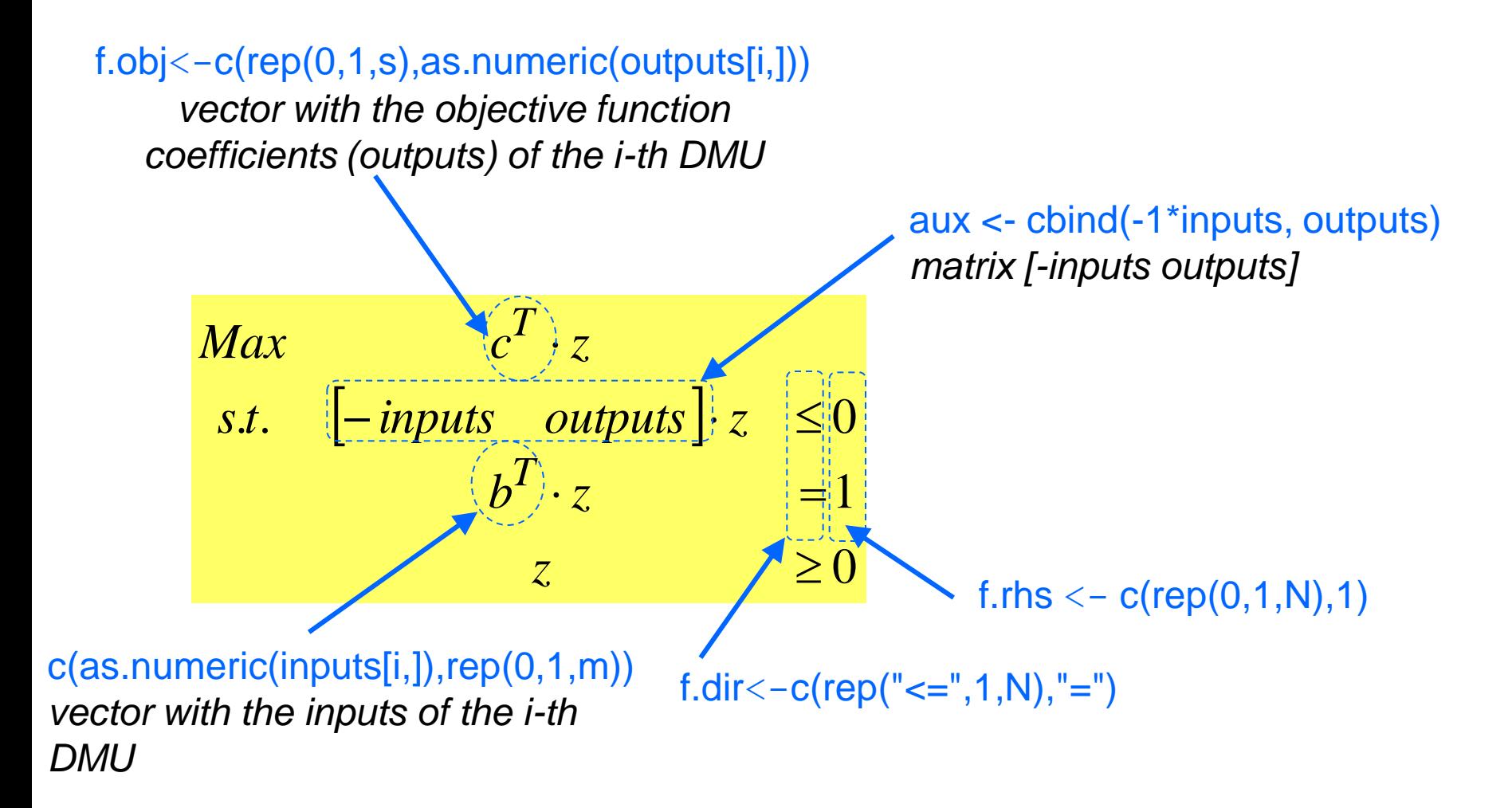

**Writing the DEA model in R program**

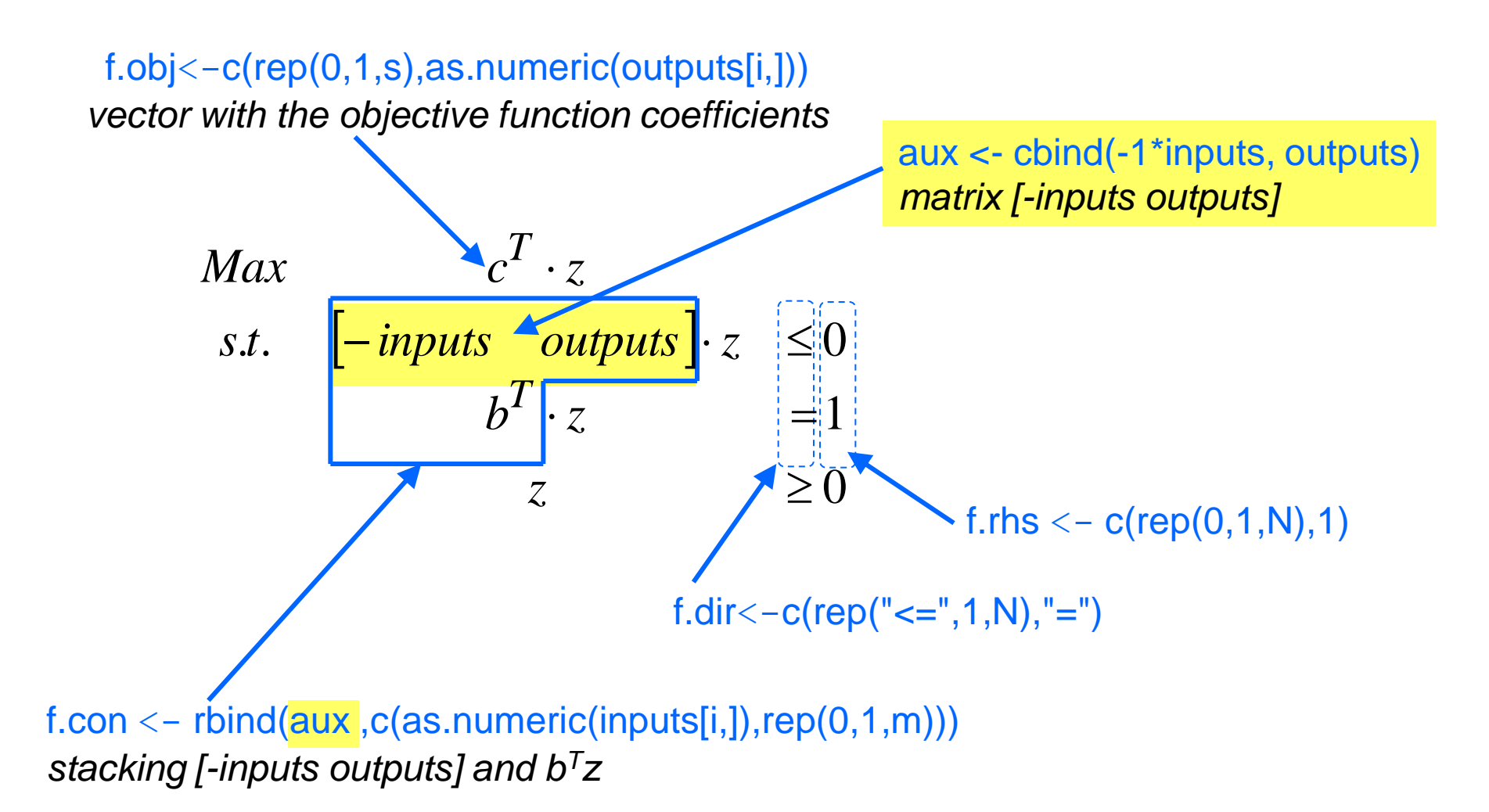

**Solving the DEA model in R program**

**require(lpSolve) # load lpSolve package**

**results<-lp("max",as.numeric(f.obj),f.con,f.dir,f.rhs,scale=0,compute.sens=TRUE) # lp solve multipliers <- results\$solution efficiency <- results\$objval lambdas <- results\$duals[seq(1,N)] lp is a function available on lpSolve package u and v**  $\theta$  $\boldsymbol{\lambda}$ 

## **Case study – DEA model**

#### **R code for the CRS/M/I DEA model**

```
loop of N DMUs
f.rhs \langle -c (rep(0,1,N),1)
f.dir \langle -c (rep("\langle =^{\circ}, 1, N \rangle,"=")
aux <- cbind(-1*inputs,outputs)
for (i in 1:N) {
     f.obj <- c(0*rep(1,s),as.numeric(outputs[i,]))
    f.con \leq rbind(aux ,c(as.numeric(inputs[i,]), rep(0,1,m)))
     results <- lp ("max",as.numeric(f.obj), f.con, f.dir, f.rhs,scale=0, compute.sens=TRUE)
    if (i == 1) {
      weights <- results$solution
        effcrs <- results$objval
       lambdas < - results$duals[seq(1,N)] } else {
       weights <- rbind(weights, results$solution)
        effcrs <- rbind(effcrs , results$objval)
        lambdas <- rbind(lambdas, results$duals[seq(1,N)] )
 }
```
}

#### **Case study – Exporting results to an Excel spreadsheet**

#### **Record multipliers and efficiency scores**

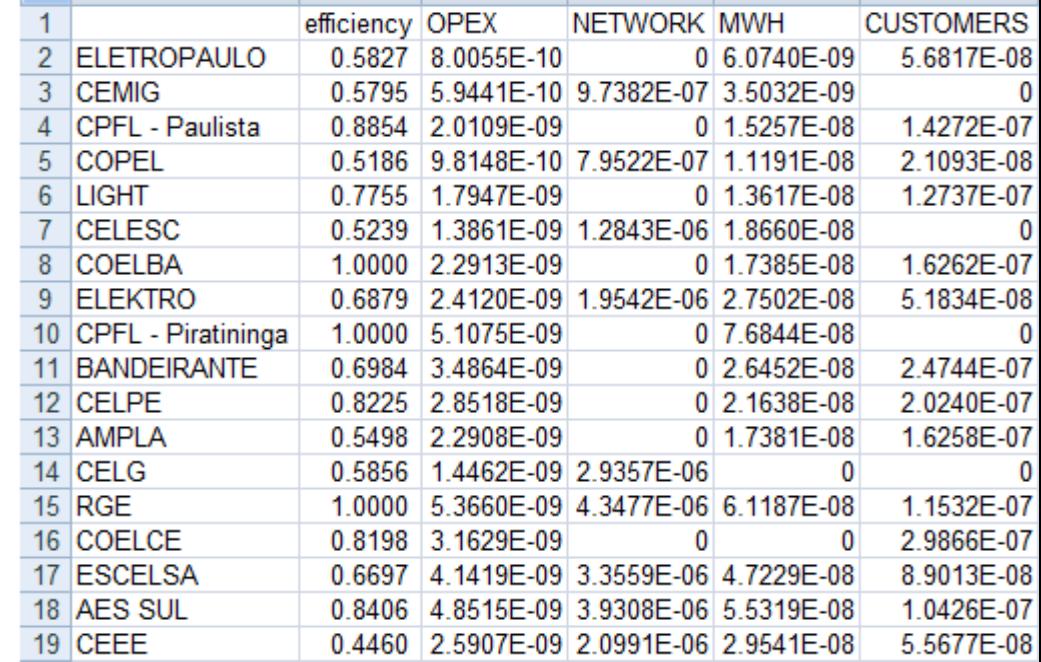

**#** *merge the efficiency and multipliers* spreadsheet  $\leftarrow$  cbind(effcrs, weights)

#### **#** *assign the utilities' names to the spreadsheet rows*

rownames(spreadsheet)  $<-$  data[,1]

**# assign the variables names to the** *spreadsheet columns* colnames(spreadsheet) <- c('efficiency',names(inputs),names(outputs))

#### **# record file by xlsReadWrite package**

write.xls(spreadsheet ,"resultscrs.xls",colNames = TRUE,sheet = 1,from = 1) **# or record file by xlsx package** write.xlsx(spreadsheet ,"resultscrs.xls",col.names = TRUE)

### **Case study – Exporting results to an Excel spreadsheet**

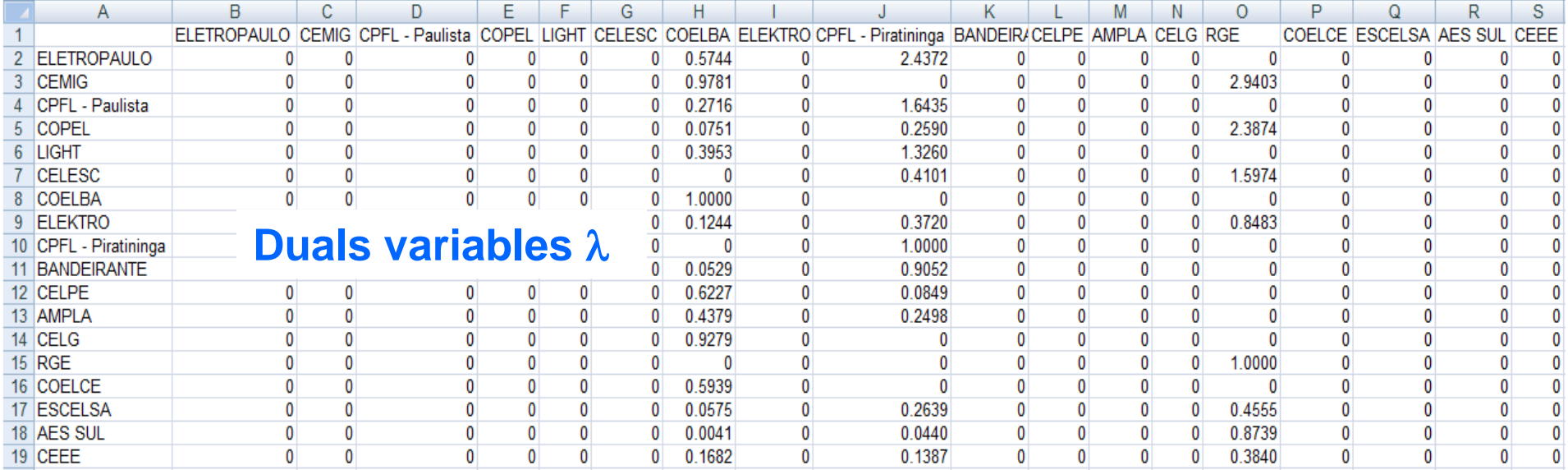

#### **#** *duals variables*

spreadsheet<-lambdas

**#** *assign the utilities' names to the spreadsheet rows and columns*

rownames(spreadsheet)<-data[,1] colnames(spreadsheet)<- data[,1]

#### **# record file by xlsReadWrite package**

write.xls(spreadsheet ,"dualscrs.xls",colNames = TRUE,sheet = 1,from = 1) **# or record file by xlsx package** write.xlsx(spreadsheet ,"dualscrs.xls",col.names = TRUE)

#### **Case study – Visualizing the results**

**El-Mahgary, S.; Lahdelma, R. Data Envelopment Analysis: Visualizing the results, European Journal of Operational Research, 85, pp. 700-710, 1995.**

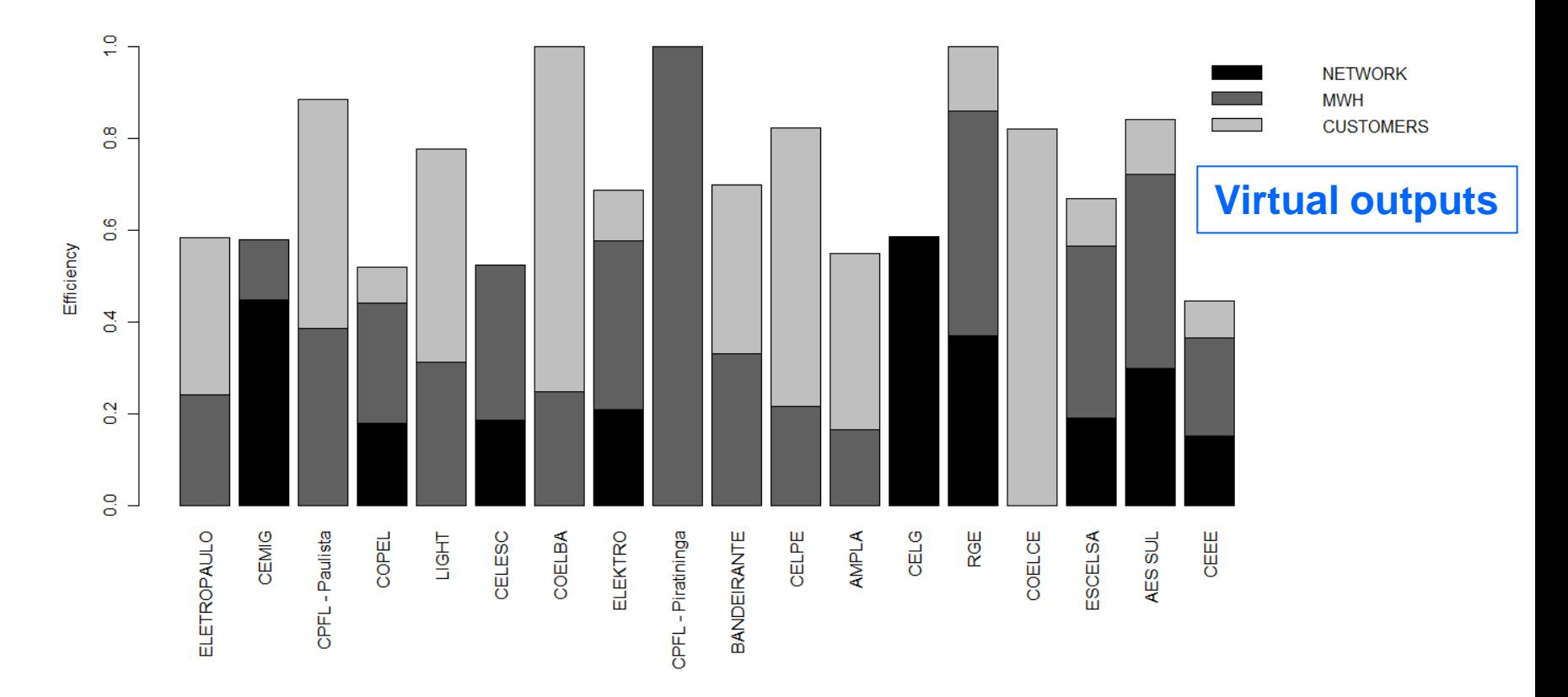

**par(mar=c(10,5,1,10),xpd=TRUE) #** *set plot margin* **palette(gray(0:8 / 8)) #** *set color palette* **virtual<-weights[,(s+1):(s+m)]\*outputs #** *virtual outputs* **rownames(virtual)<-data[,1] #** *assign utilities' names to the rows of the object virtual* **barplot(t(virtual),col=palette()[c(1,4,7)],ylab="Efficiency",cex.axis=1,cex.lab=1,cex.names=1,las=3) legend("topright",inset=c(-0.45,0),colnames(virtual),fill=palette()[c(1,4,7)],bty="n") #** *add legend*

#### **Case study – Visualizing the results**

**El-Mahgary, S.; Lahdelma, R. Data Envelopment Analysis: Visualizing the results, European Journal of Operational Research, 85, pp. 700-710, 1995.**

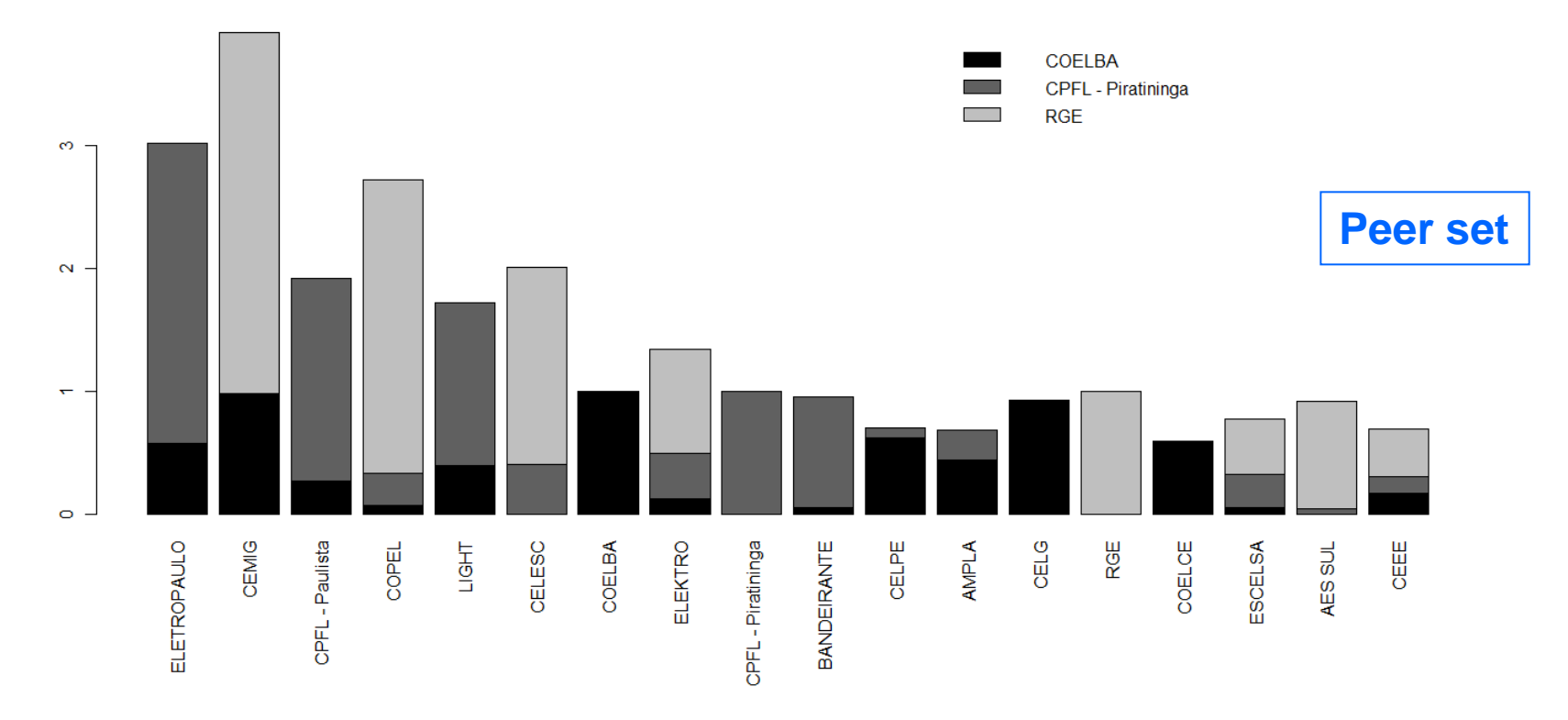

#### *par(mar=c(10,5,1,1)) # set plot margin*

*palette(gray(0:8 / 8)) # set color palette*

*rownames(lambdas)<-data[,1] # assigns utilities' names to the rows of duals variables matrix colnames(lambdas)<-data[,1] # assigns utilities' names to the colimns of duals variables matrix peer<-which(apply(lambdas,2,sum)>0) # identifies reference units (efficiency units) barplot(t(lambdas[,peer]),col=palette()[c(1,4,7)],cex.axis=1,cex.lab=1,cex.names=1,las=3) legend("topright",colnames(lambdas)[peer],fill=palette()[c(1,4,7)],bty="n") # add legend*

The difference between CRS and VRS models resides in the unconstrained variable  $u_{o}$ .

```
f.rhs \langle -c (rep(0,1,N),1)
f.dir \leq – c (rep("\leq=", 1, N), "=")
aux \le - cbind(-1*inputs, outputs, 1, -1)
                                             This variable can be modeled by the difference of two non 
                                             negative variables (u_0 = u^+ - u, where u^+ \ge 0 and u \ge 0),
```

```
for (i in 1:N) \{ f.obj<-c(rep(0,1,s),as.numeric(outputs[i,]),1,-1) # 1 and -1 represents u+ - u-
    f.com < - rbind(aux,c(as.numeric(inputs[i,]),rep(0,1,m),0,0))
     results <- lp ("max",as.numeric(f.obj), f.con, f.dir, f.rhs,scale=1, compute.sens=TRUE)
     multipliers <- results$solution
     u0 <- multipliers[s+m+1]-multipliers[s+m+2] 
    if (i == 1) {
            weights \langle -c (multipliers [seq(1,s+m)], u0)
             effvrs <- results$objval
            lambdas < - results\frac{3}{4}duals[seq(1,N)] } else {
             weights<-rbind(weights,c(multipliers[seq(1,s+m)],u0))
             effvrs <- rbind(effvrs , results$objval)
             lambdas <- rbind(lambdas,results$duals[seq(1,N)])
     }
```
}

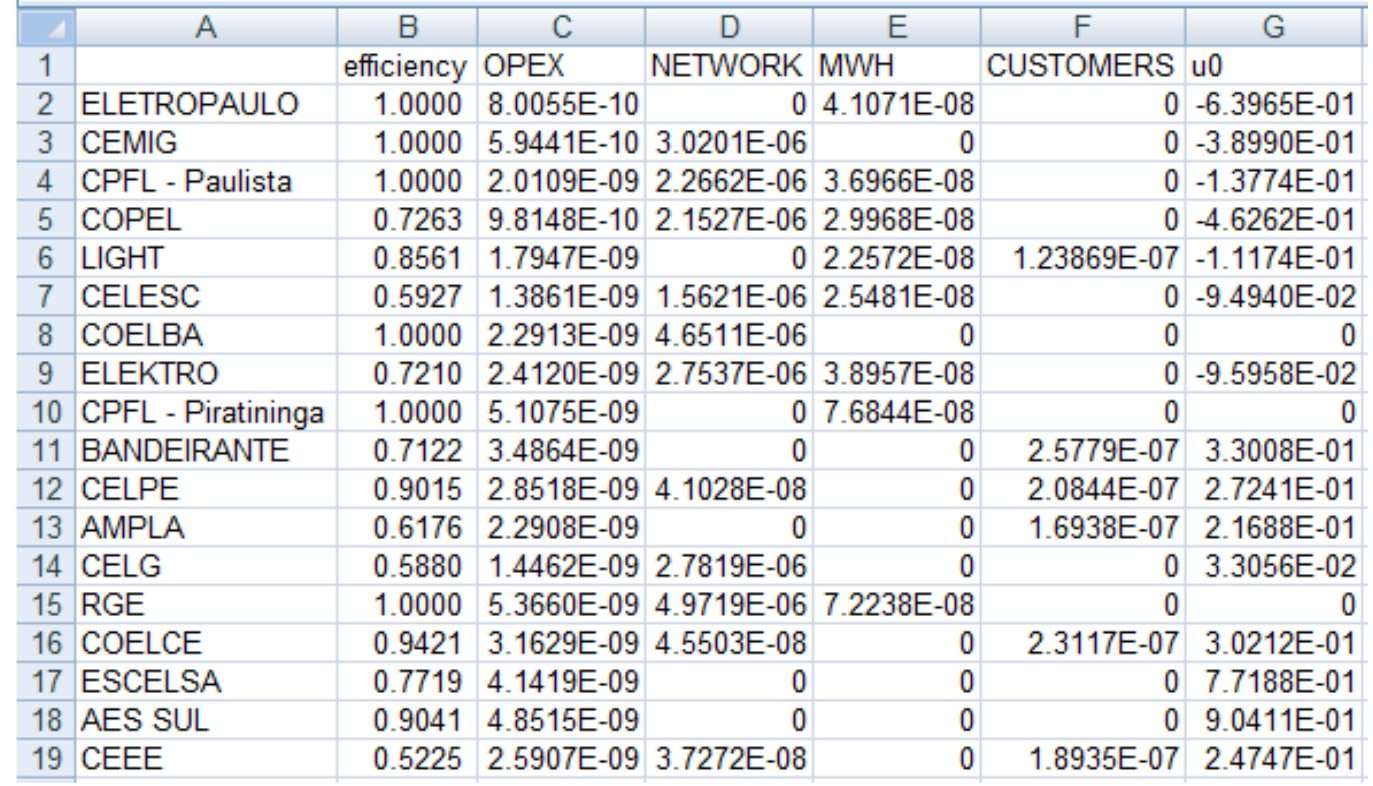

spreadsheet<-cbind(effvrs,weights) # *merge de results* rownames(spreadsheet)<-data[,1] # *assign the utilities' names to spreadsheet rows* colnames(spreadsheet)<-c('efficiency',names(inputs), names(outputs),'u0') **# record file by xlsReadWrite package**

write.xls(spreadsheet,"resultsvrs.xls",colNames = TRUE,sheet = 1,from = 1) # *record file* **# or record file by xlsx package**

write.xlsx(spreadsheet,"resultsvrs.xls",col.names = TRUE) # *record file*

#### **Case study – CRS and VRS efficiencies**

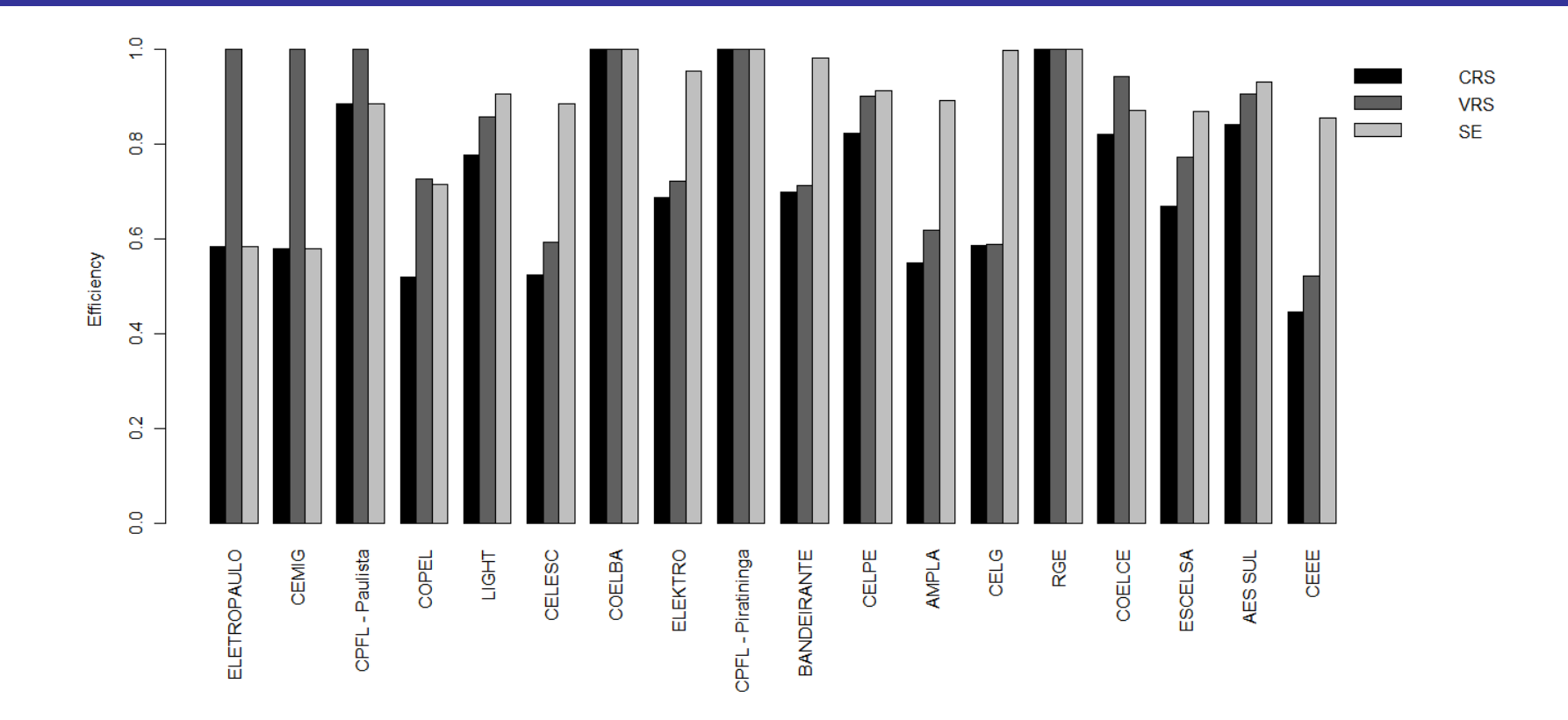

par(mar=c(10,5,1, 8),xpd=TRUE) # *set plot margin*

*scale* <- effcrs/effvrs

spreadsheet <- cbind(effcrs,effvrs,scale)

rownames(spreadsheet) <- data[,1]

colnames(spreadsheet) <- c("CRS","VRS","SE")

barplot(t(spreadsheet),

```
col=palette()[c(1,4,7)],ylab="Efficiency",beside=TRUE,cex.axis=1,cex.lab=1,cex.names=1,las=3)
legend("topright",inset=c(-0.2,0),colnames(spreadsheet),fill=palette()[c(1,4,7)],bty="n") # add legend
```
#### **Conclusions**

**The R codes presented in this paper are examples of how to implement DEA models in R and they can be easily adapted to more sophisticated DEA models, for example, models with constraints to the weights, crossevaluation, DEA two-stage and resource allocation.**

**The R is free, open source, highly extensible, widely available in the academic community and has features that might enable friendly graphical interfaces and integration with MS Excel spreadsheets and other quantitative techniques, an important aspect when considering a broader view of the decision making process.**

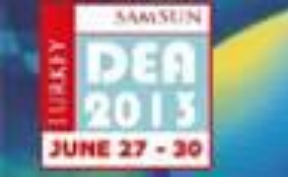

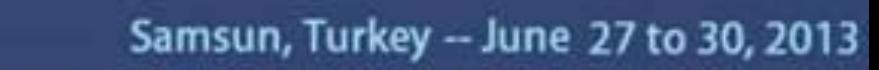

**International Conference on Data Envelopment Analysis** 

#### **References**

- Angulo-Meza, L.; Estellita Lins, M.P. Review of methods for increasing discrimination in data envelopment analysis, Annals of Operational Research, 116, pp. 225-242, 2002.
- Banker, R.D.; Charnes, A. & Cooper, W.W. Some models for estimating technical and scale inefficiencies in data envelopment analysis. Management Science, 30, 1078-1092, 1984.
- Bogetoft, P., Otto, L. Benchmarking with DEA, SFA and R, Springer Science, 2011.
- Charnes, A.; Cooper, W.W. & Rhodes, E. Measuring the Efficiency of Decision
- Making Units. European Journal of Operational Research, 2, 1978.
- Coelli, T.J.; Rao, D.S.P.; O'Donnell, C.J.; Battese, G.E. An introduction to efficiency and productivity analysis, Springer, 2005.
- Cook, W.D.; Seiford, L.M. Data Envelopment Analysis (DEA) Thirty years on, European Journal of Operational Research, 192, pp. 1-17, 2009.
- Cooper, W.W.; Seiford, L.M.; Tone, K. Data Envelopment Analysis: A comprehensive text with models, applications, references and DEA-Solver Software, Kluwer Academic Publishers, 2002.
- El-Mahgary, S.; Lahdelma, R. Data Envelopment Analysis: Visualizing the results, European Journal of Operational Research, 85, pp. 700-710, 1995.
- Guo, P.; Tanaka, H. Fuzzy DEA: a perceptual evaluation method, Fuzzy Sets and Systems, 119, pp. 149-160, 2001.
- Ragsdale, C.T. Spreadsheet modeling & decision analysis: a practical introduction to management science. 4.ed. Thomson South-Western, 2004.
- R Development Core Team R: A language and environment for statistical computing. R Foundation for Statistical Computing, Vienna, Austria. URL [http://www.R-project.org/](http://www.r-project.org/), 2011.
- Verzani, J. Using R for introductory statistics, Chapman & Hall/ CRC Press, 2005.

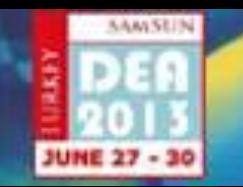

Samsun, Turkey -- June 27 to 30, 2013

**International Conference on Data Envelopment Analysis** 

**José Francisco Moreira Pessanha**  *professorjfmp@hotmail.com*  **Alexandre Marinho**  *alexandre.marinho@ipea.gov.br* **Luiz da Costa Laurencel**  *llaurenc.ntg@terra.com.br*  **Marcelo Rubens dos Santos do Amaral**  *mrubens@ime.uerj.br*

## **Thank you**